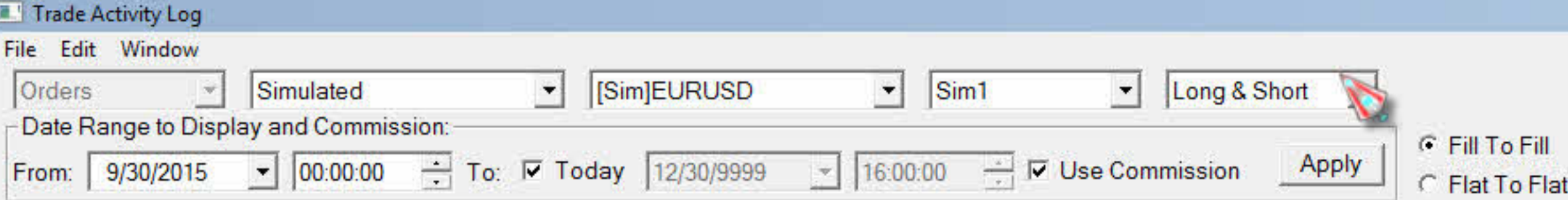

Trade Activity | Trade Statistics | Trades | Period Trade Stats | Trade Stats for Charts |

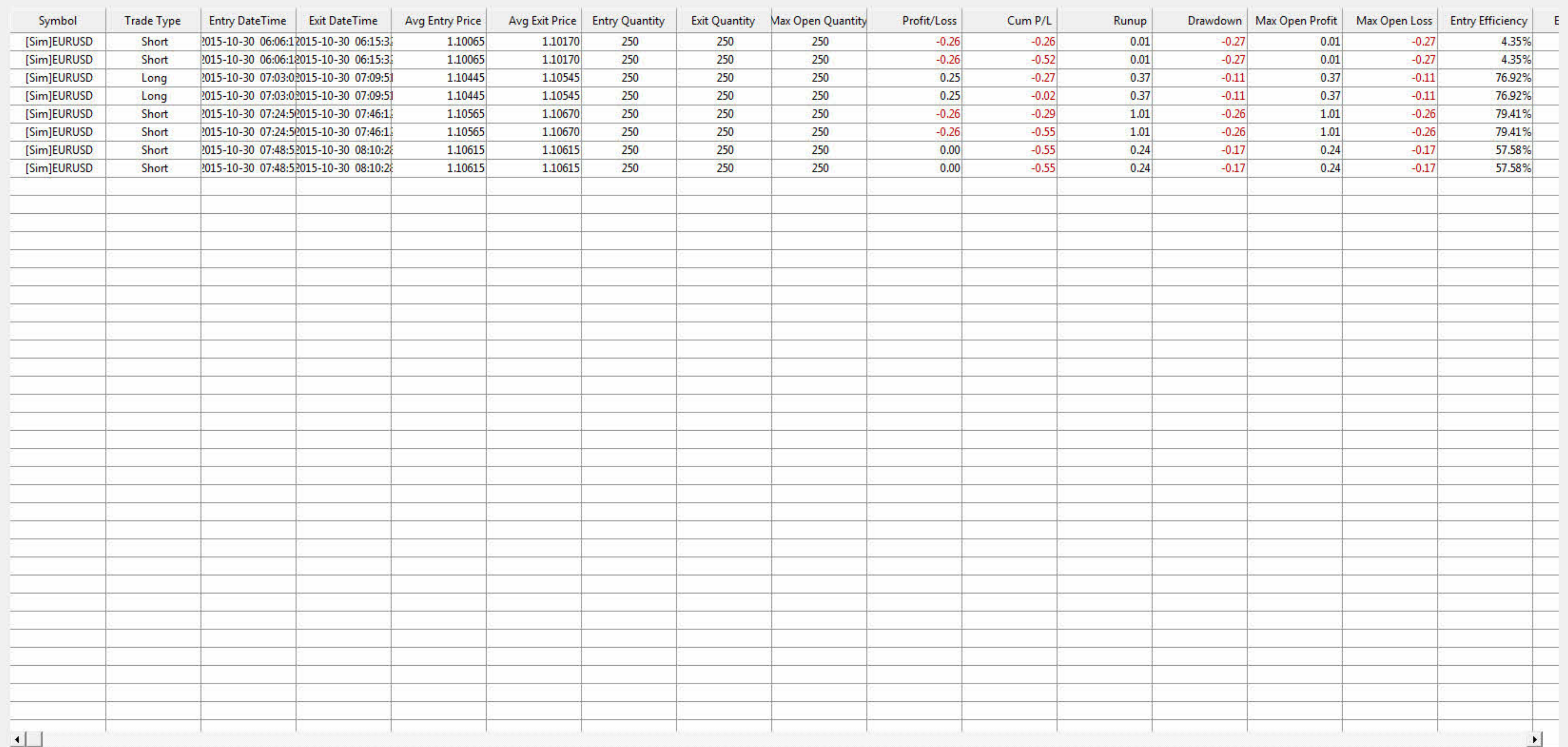

## $P/L$  Format

 $\boxed{\text{Current Value (C)} \quad \bullet}$